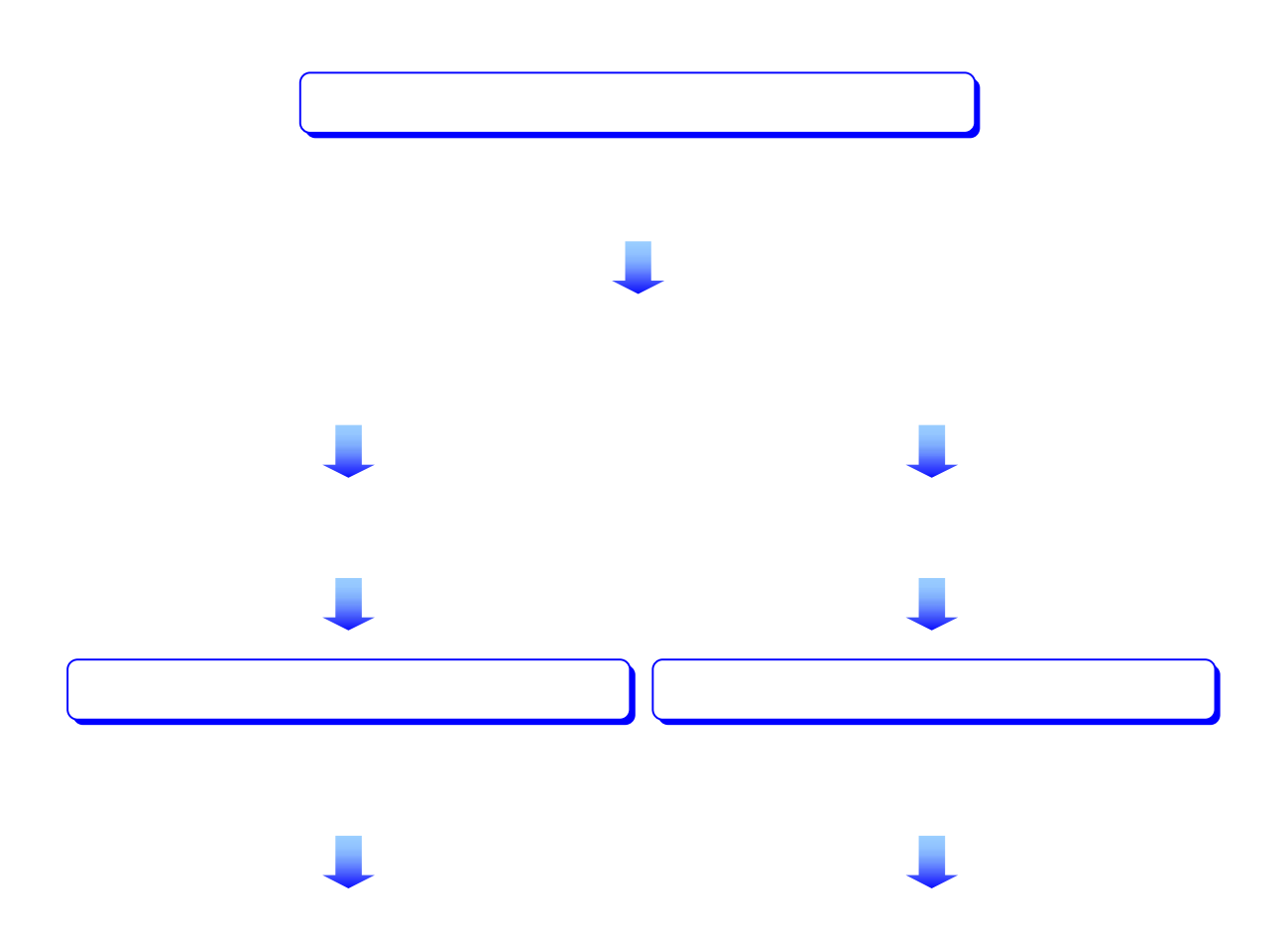

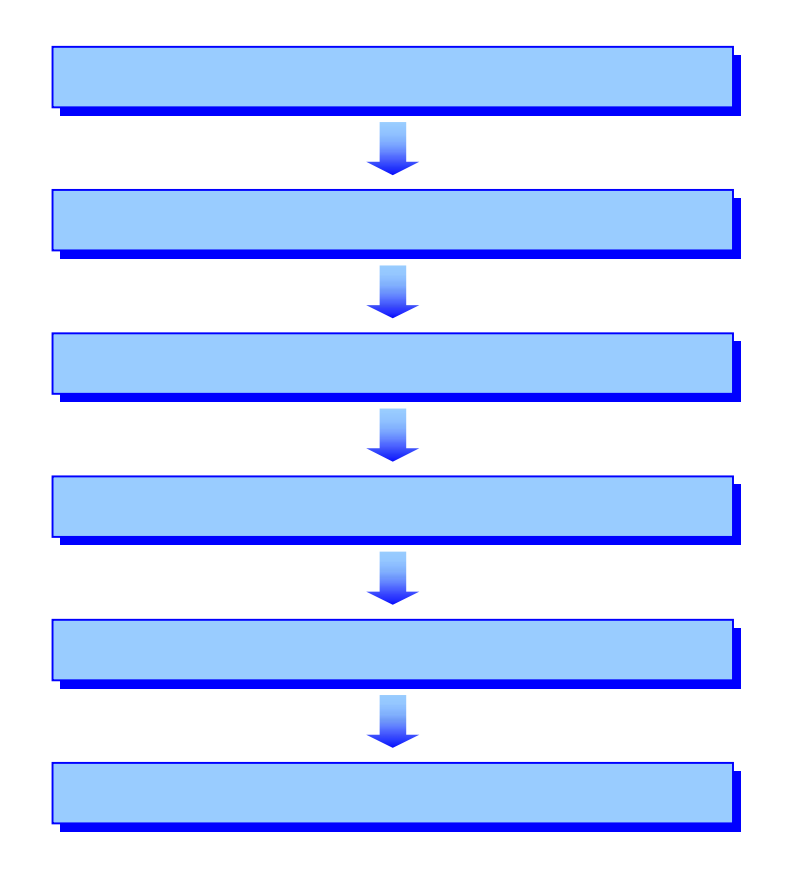

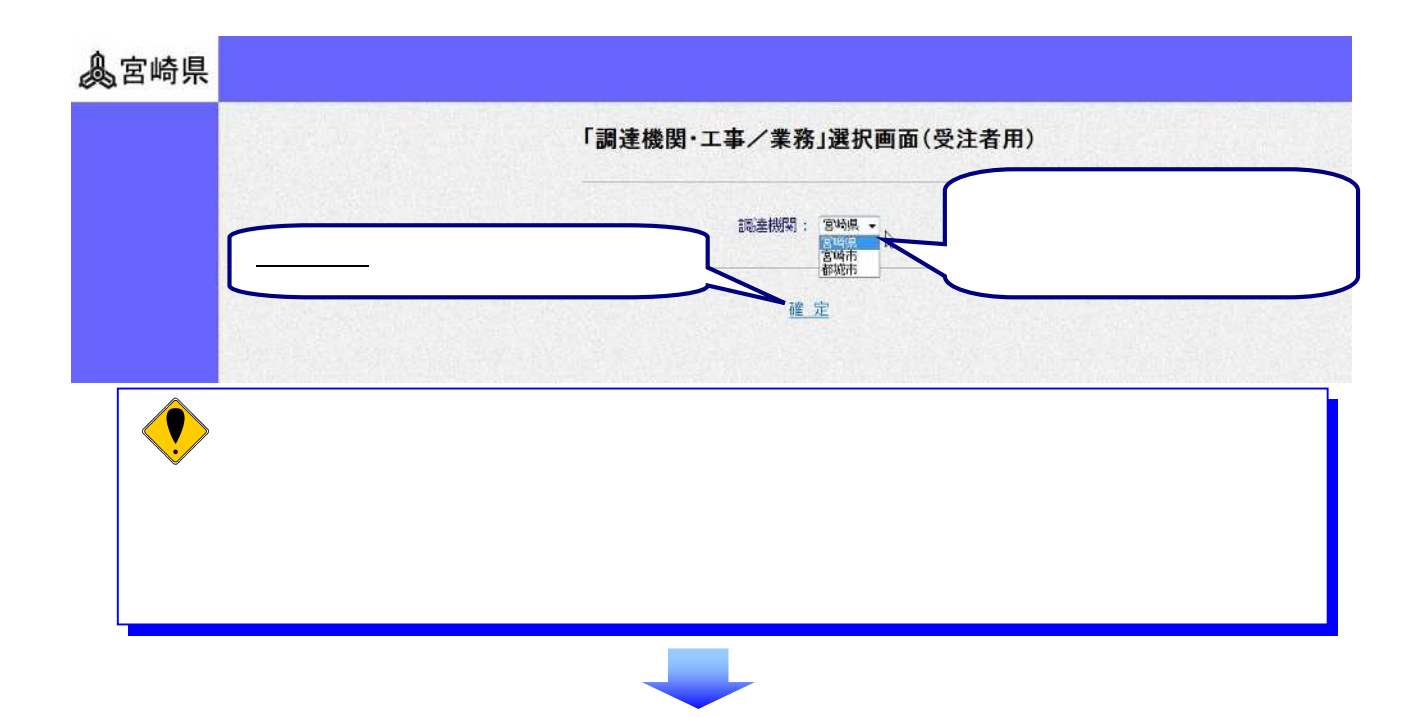

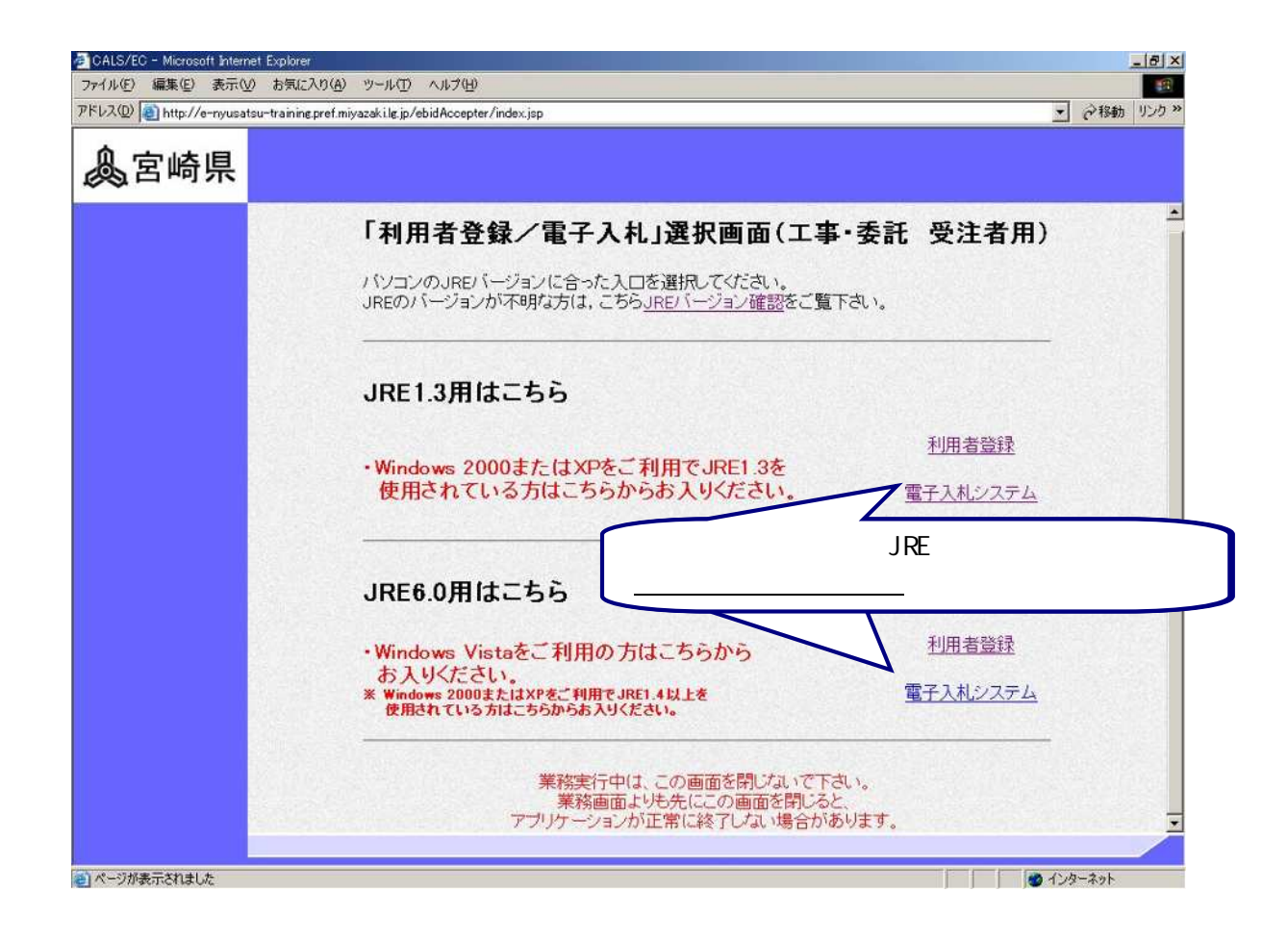

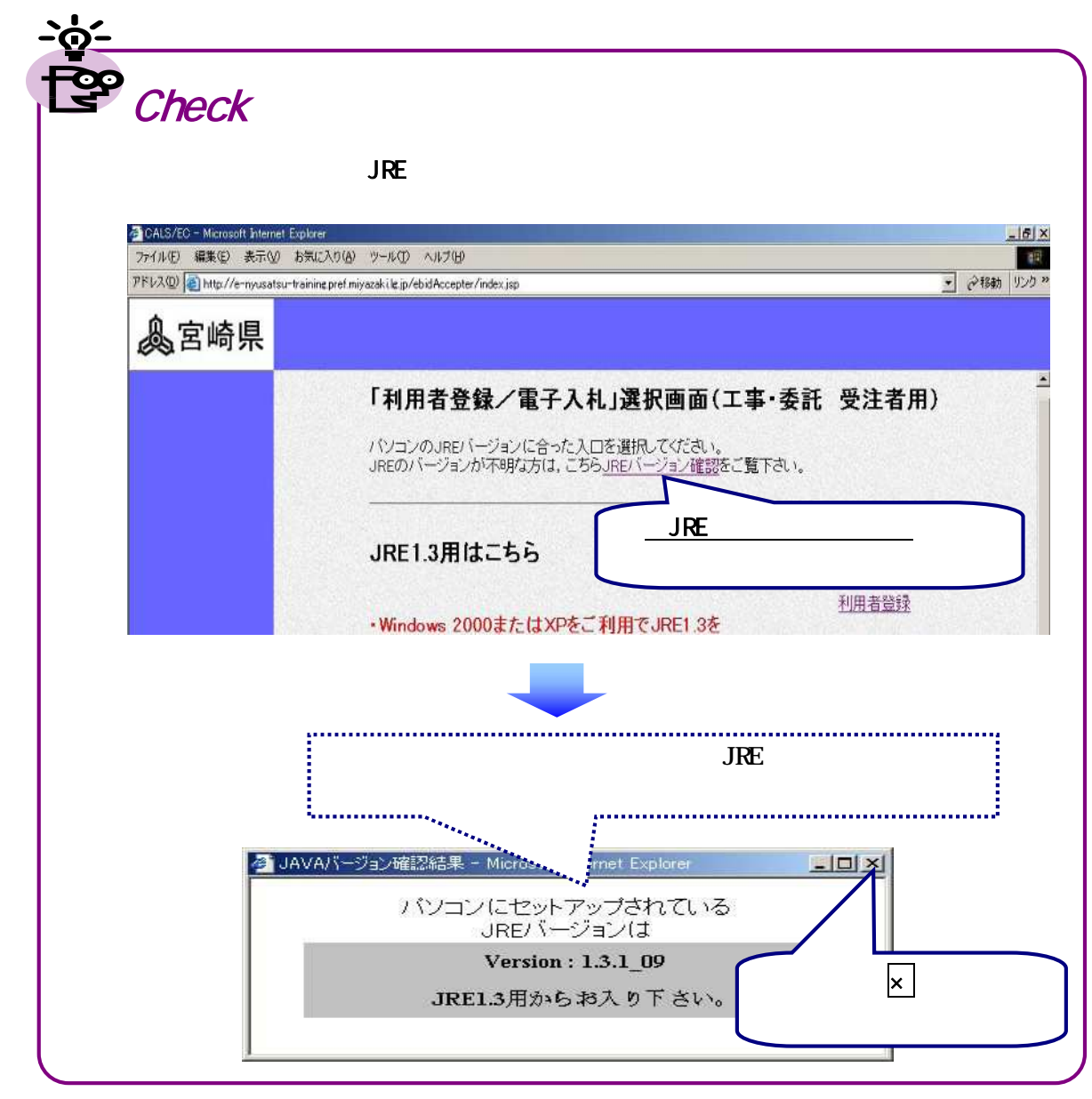

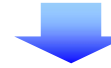

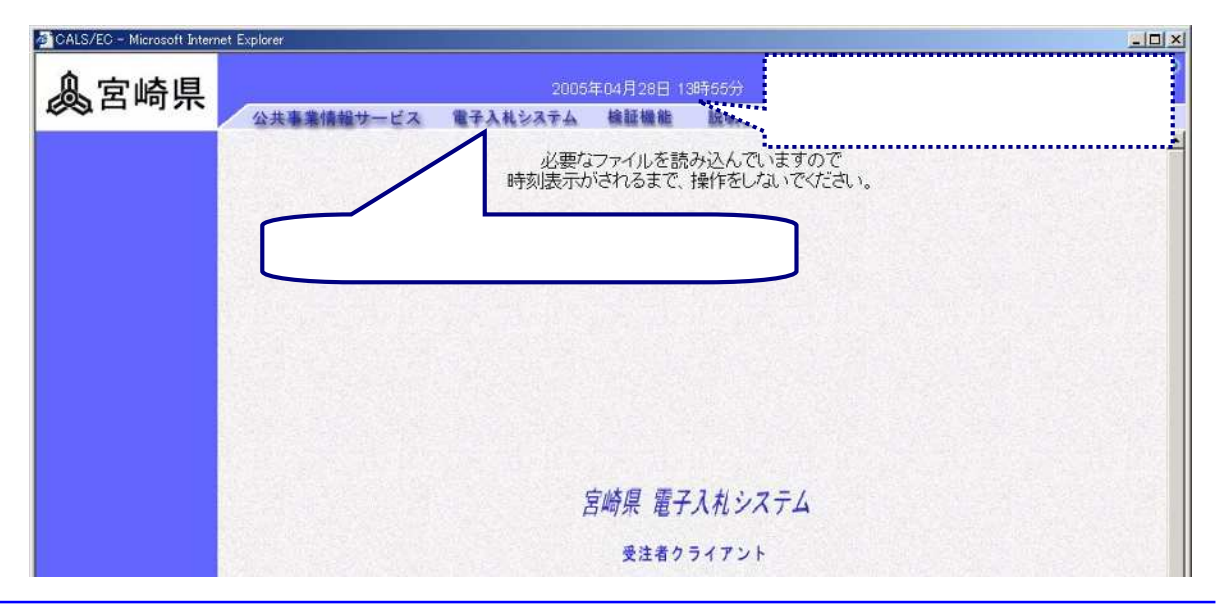

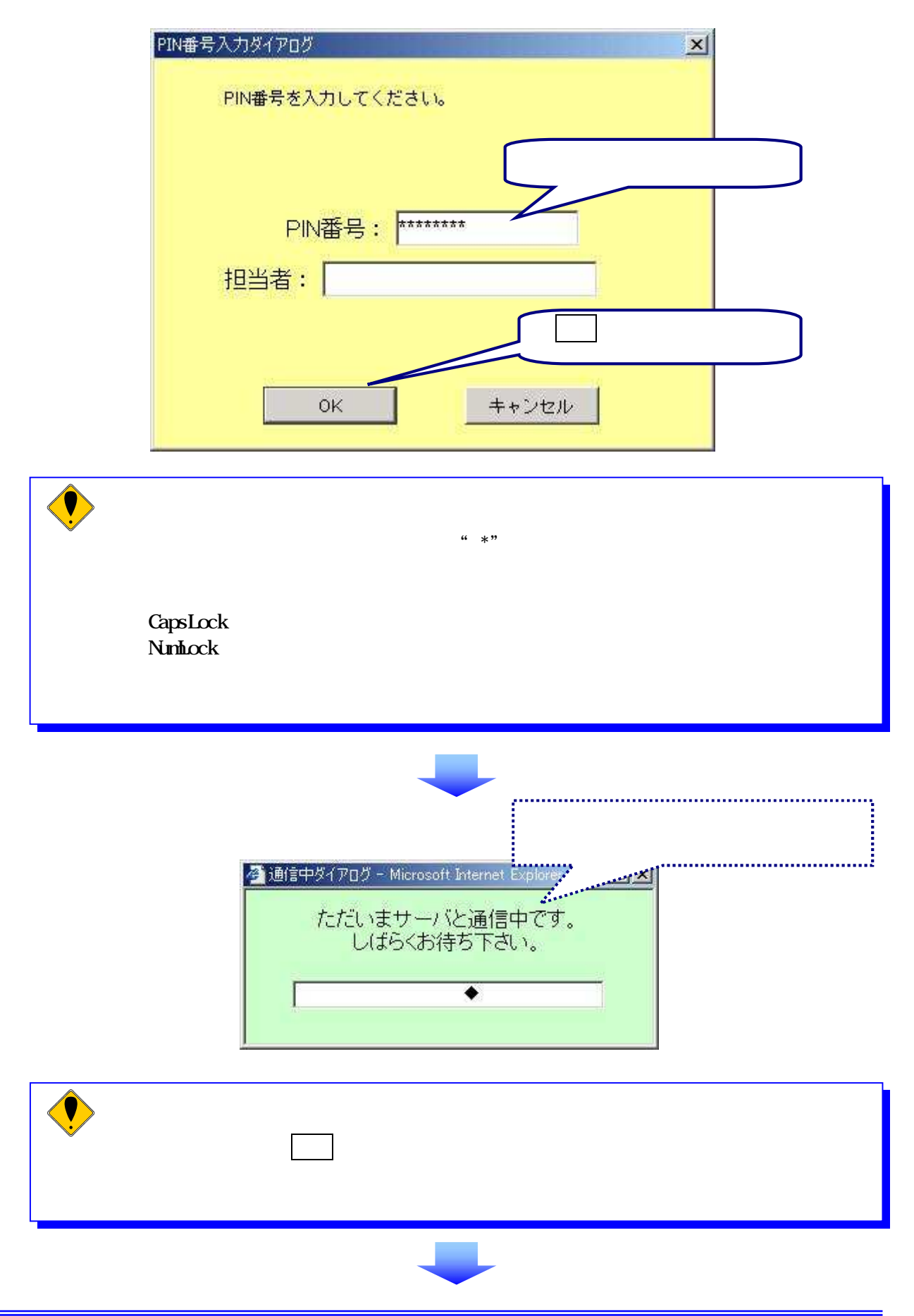

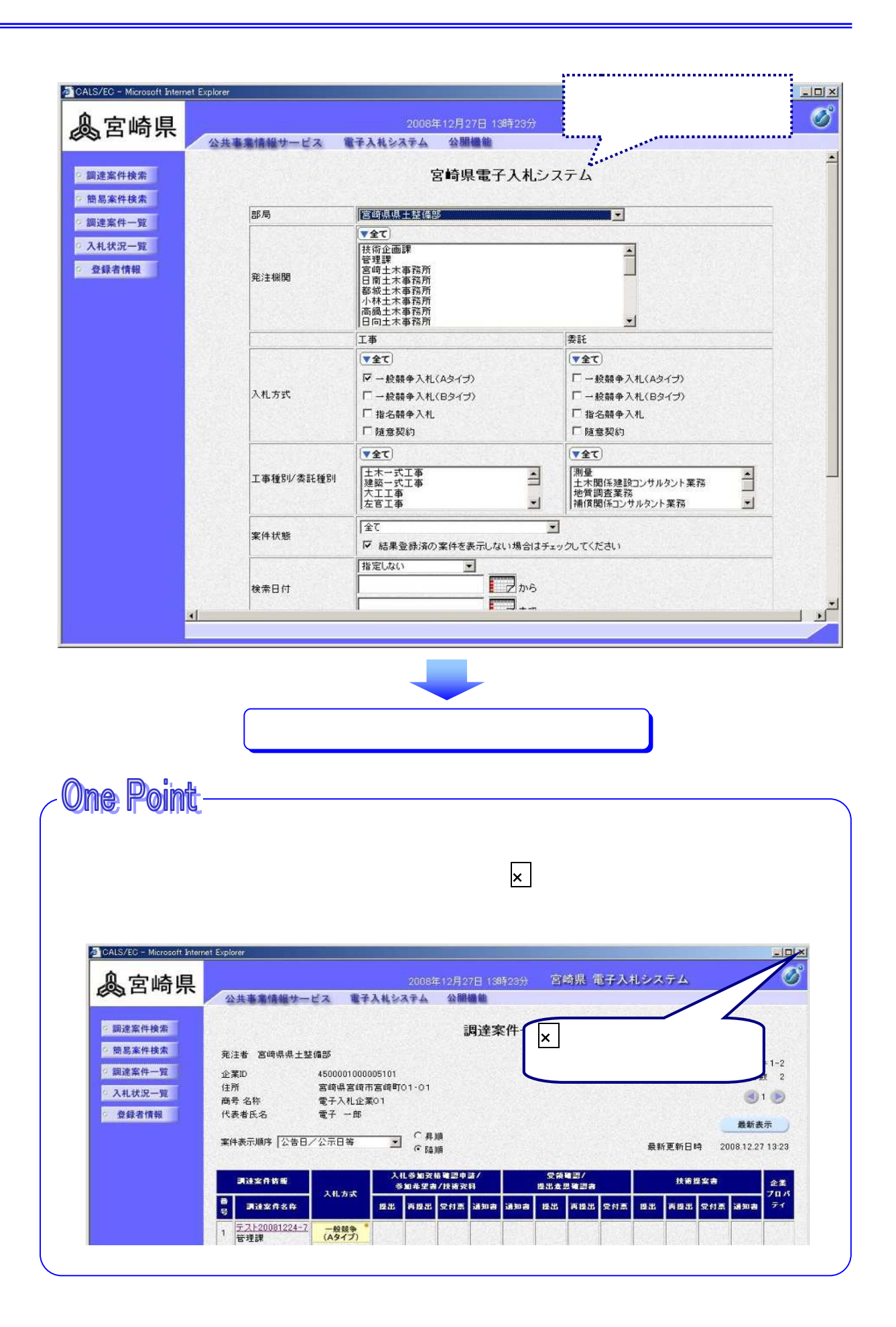

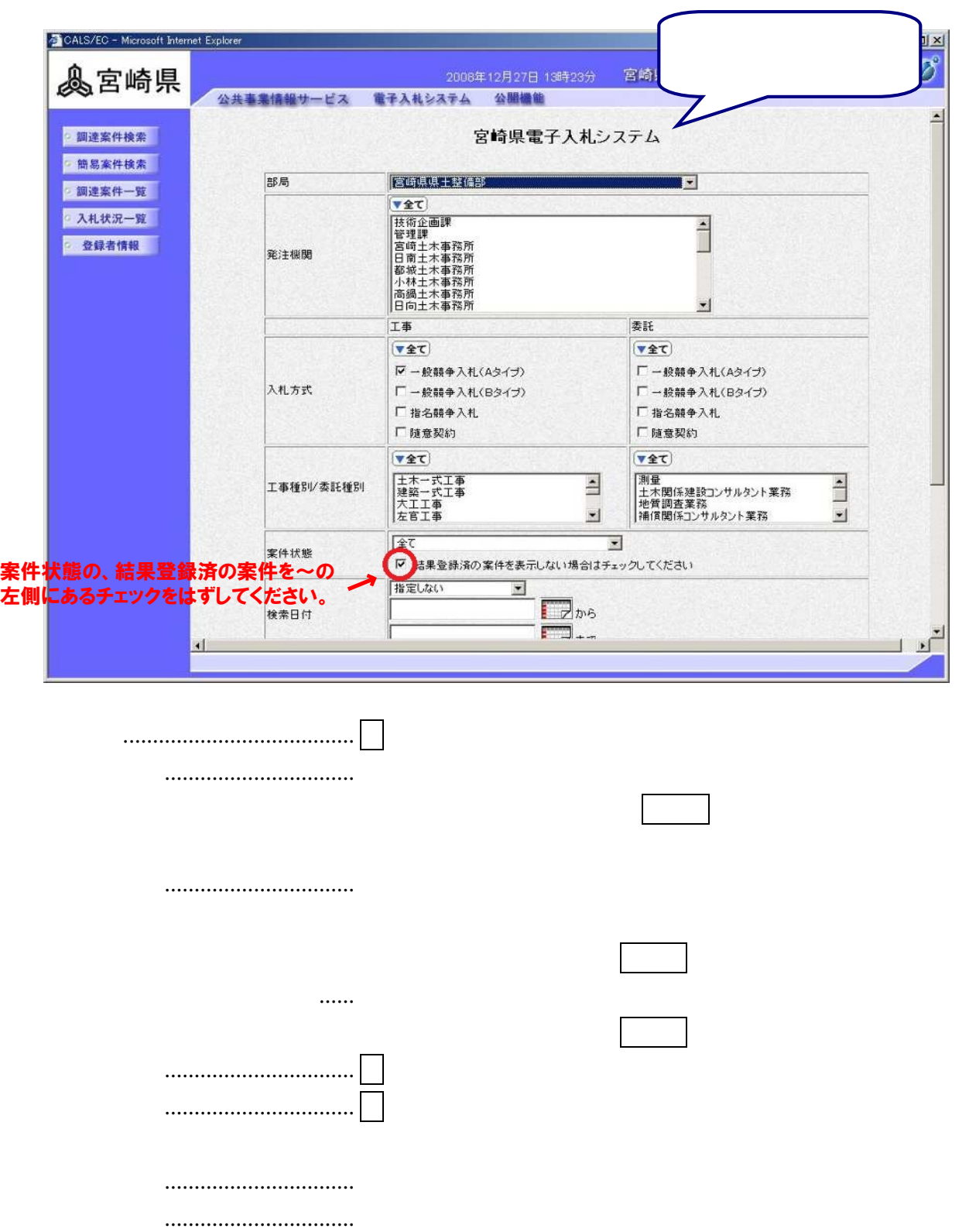

表示件数................................ 検索結果を表示する場合に,何件ごとに表示させるかを指定し

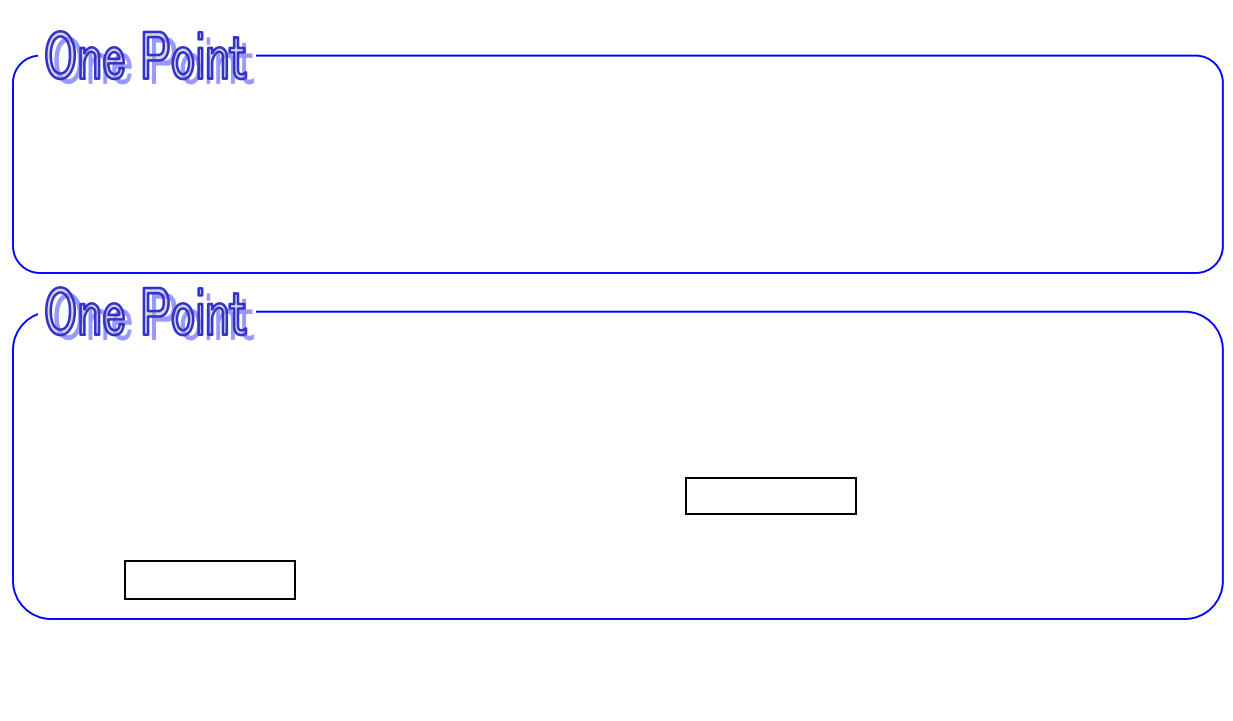

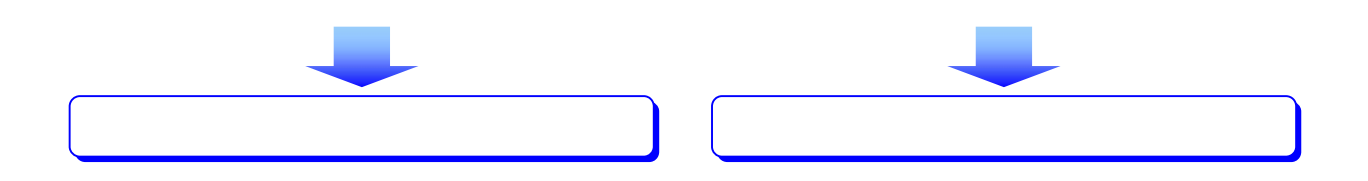

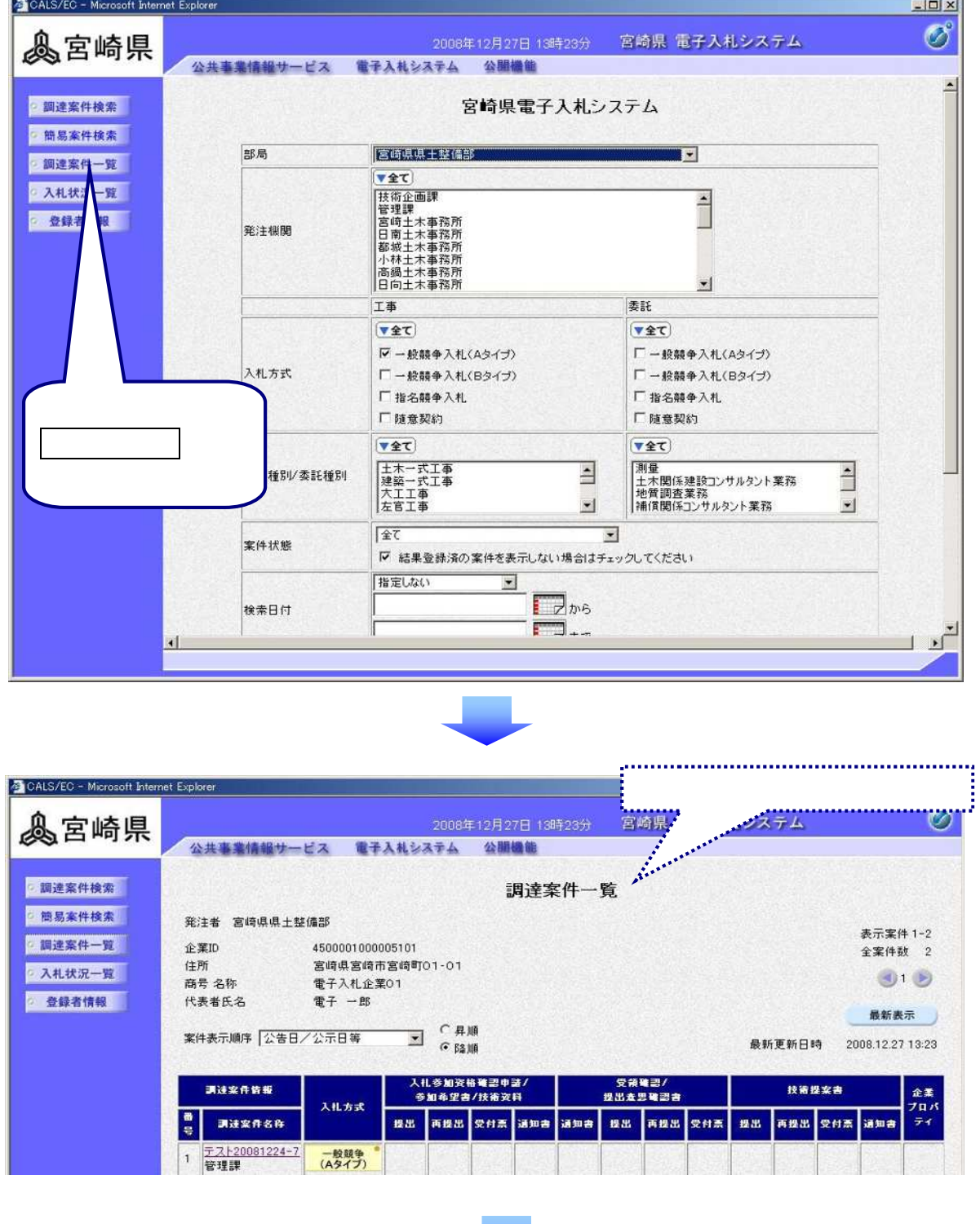

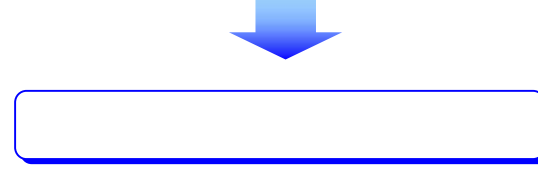

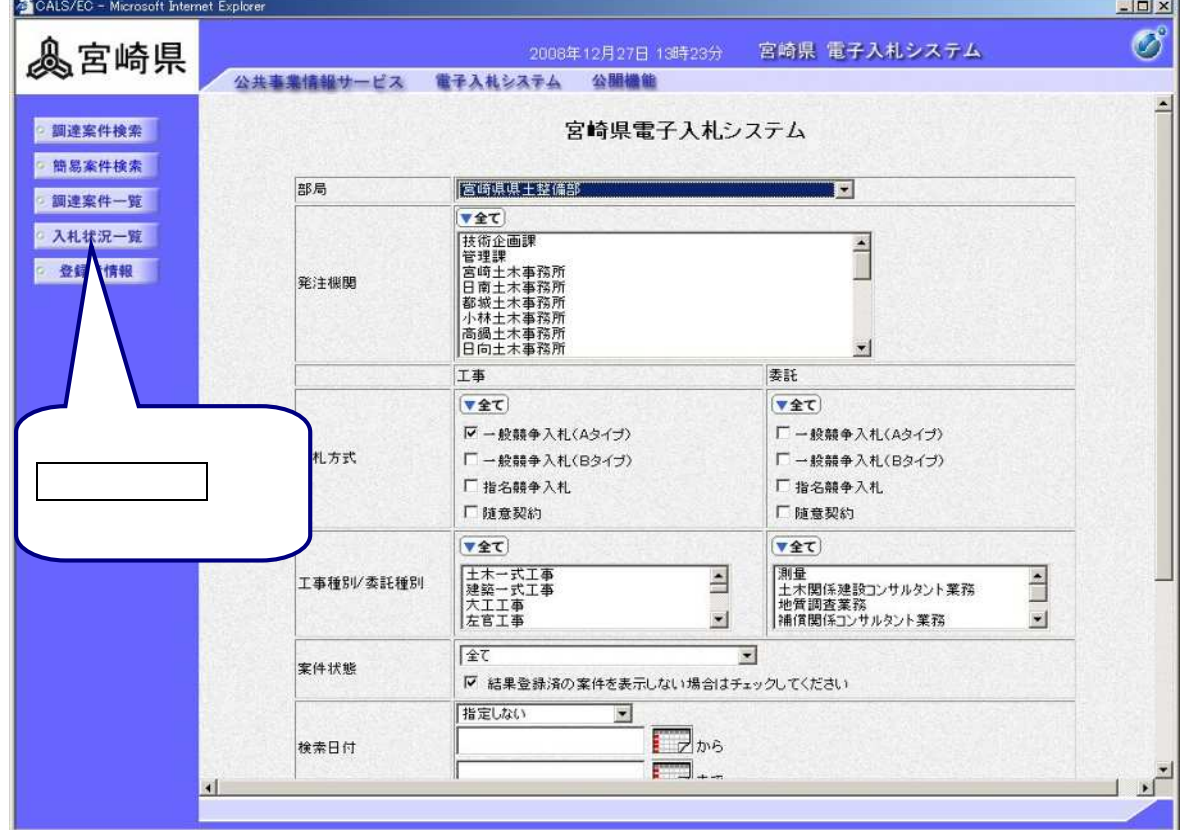

l

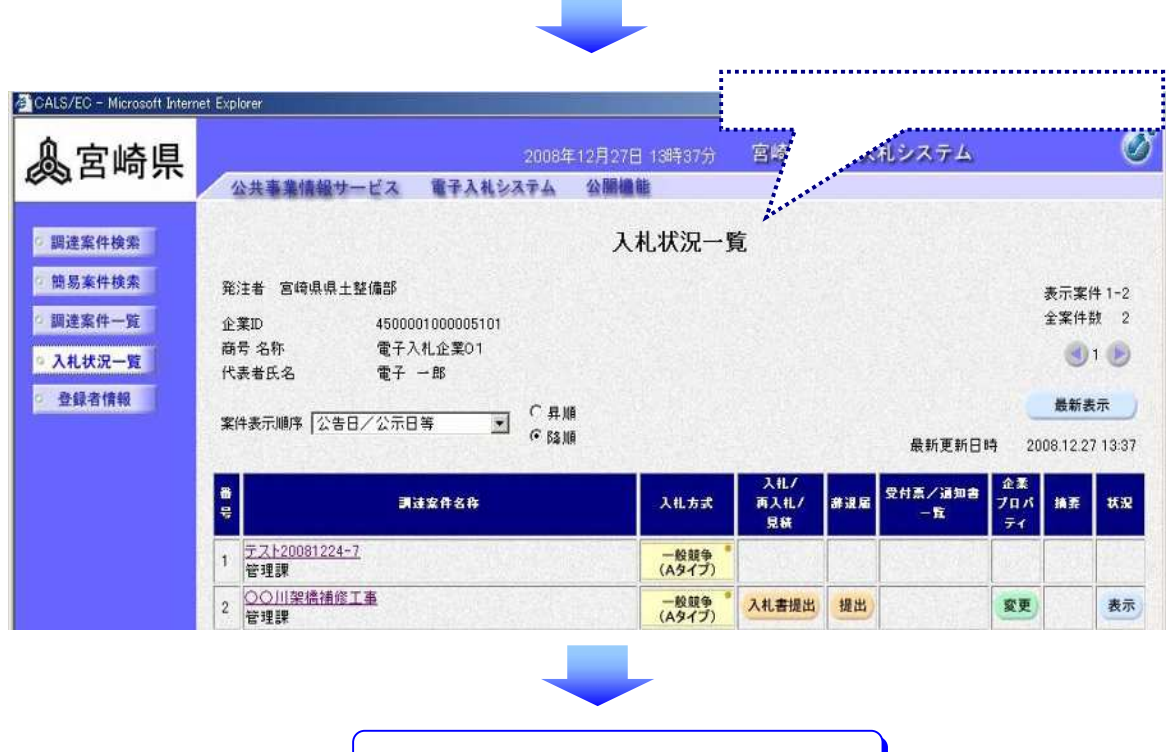

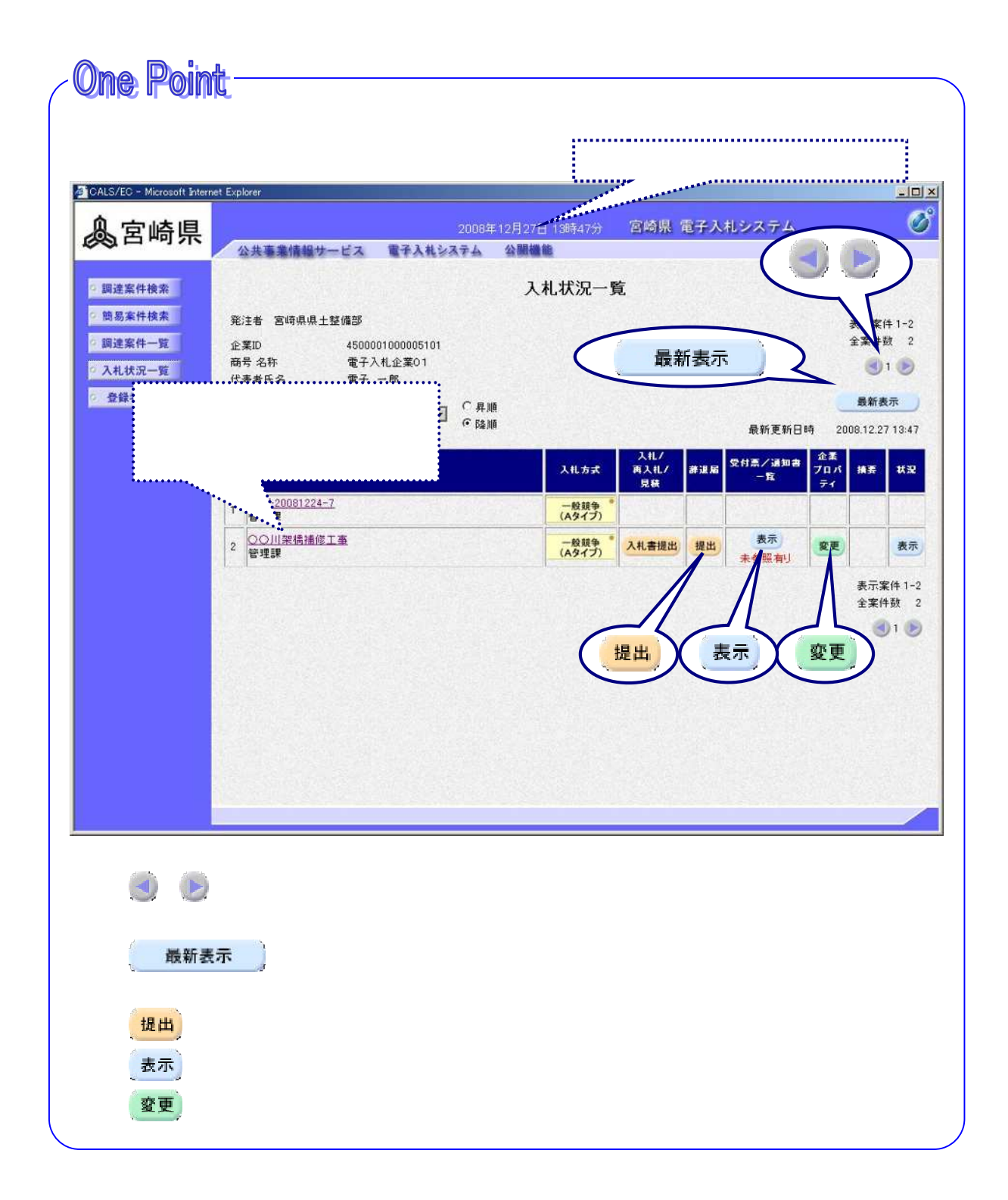

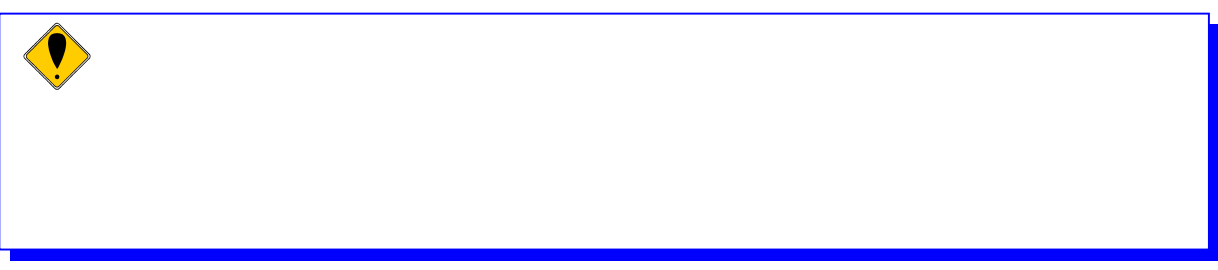

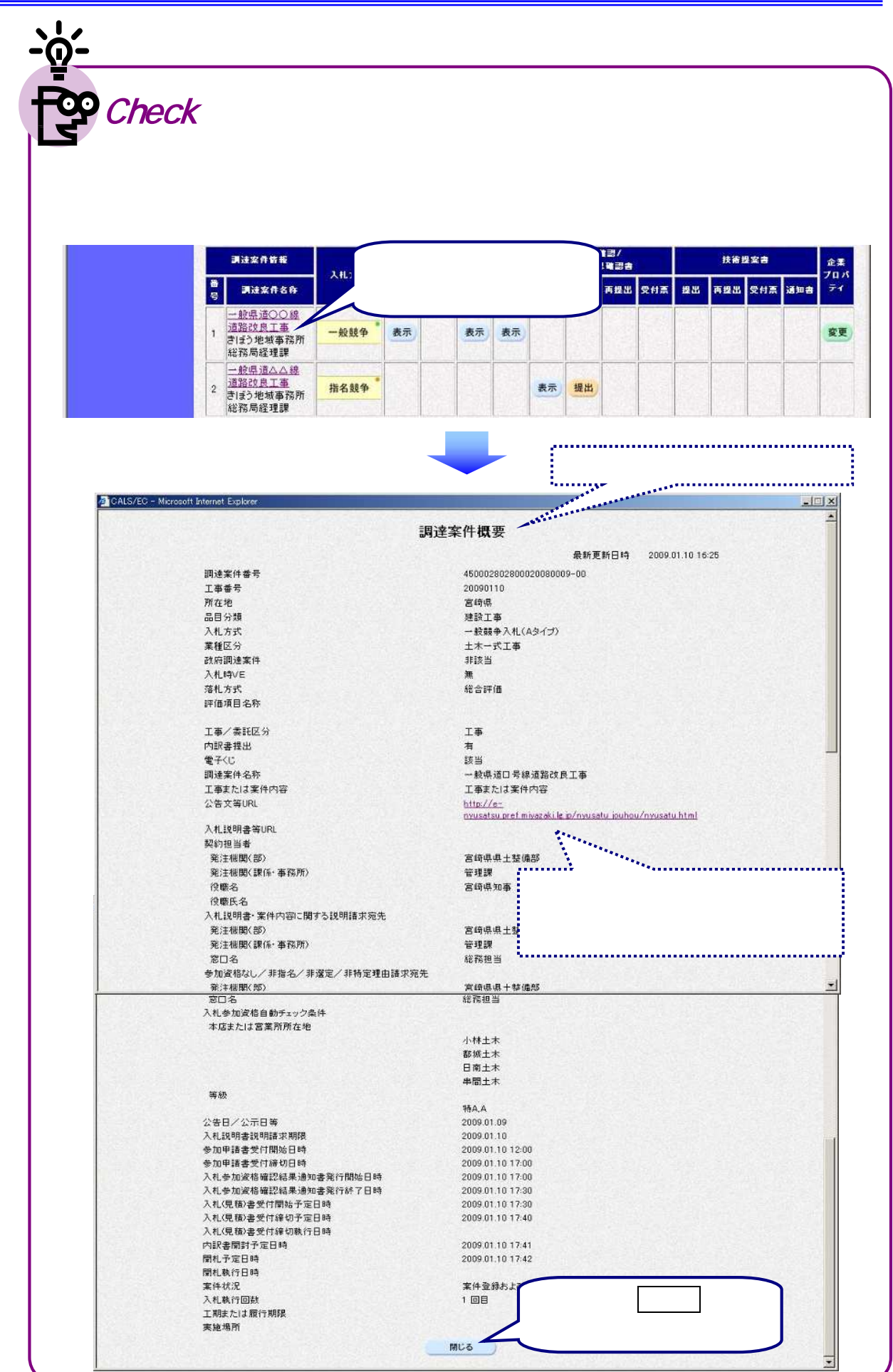

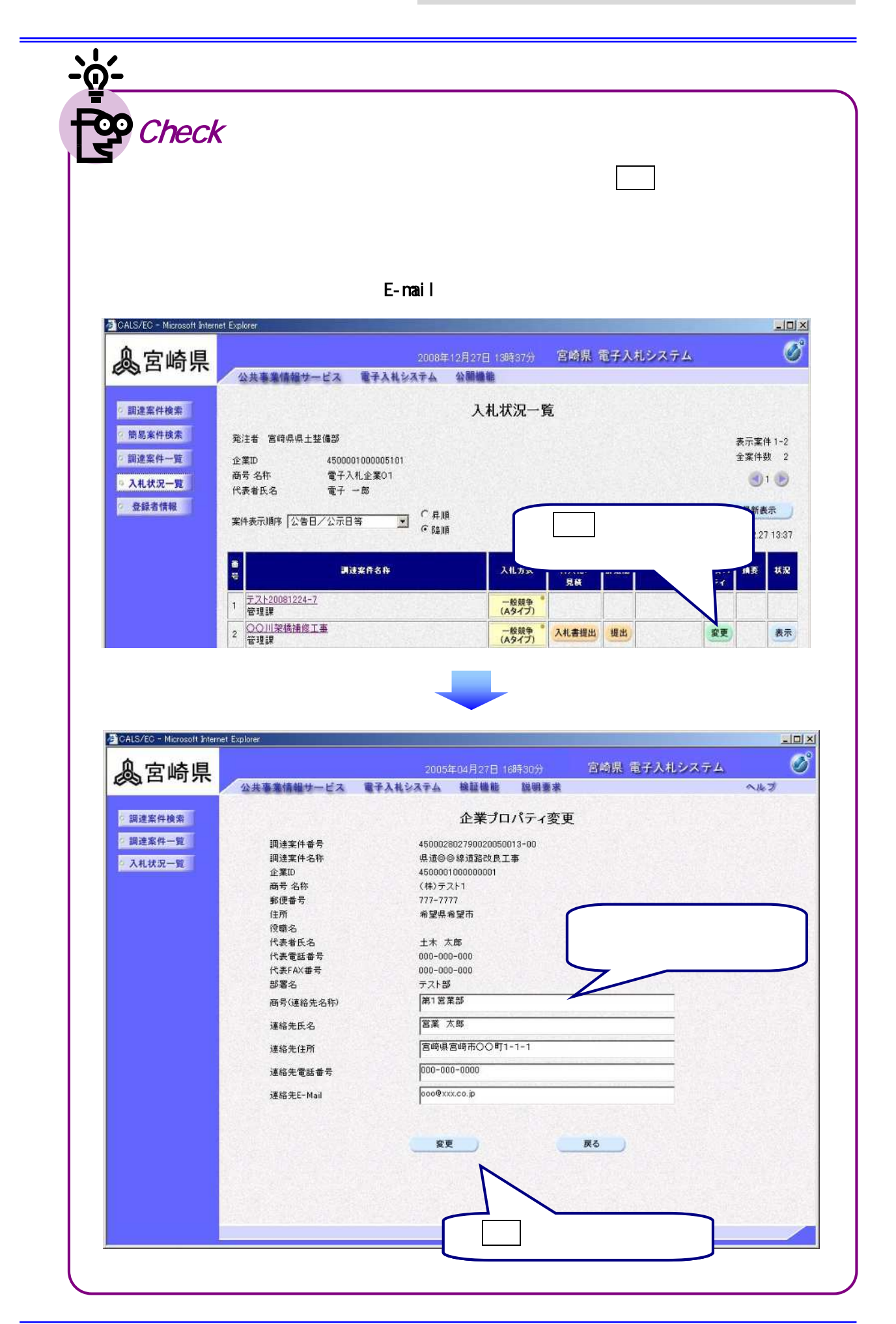

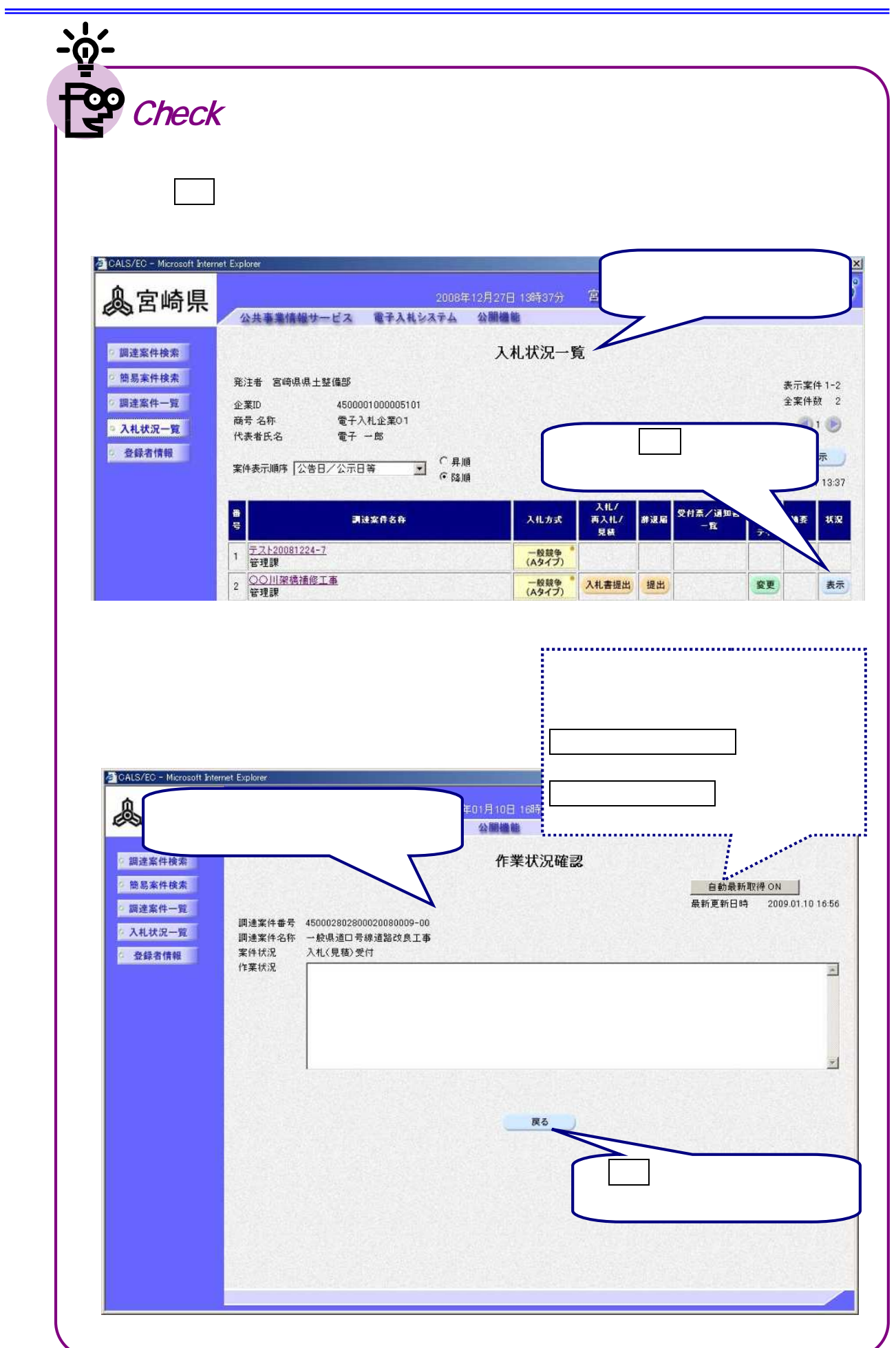

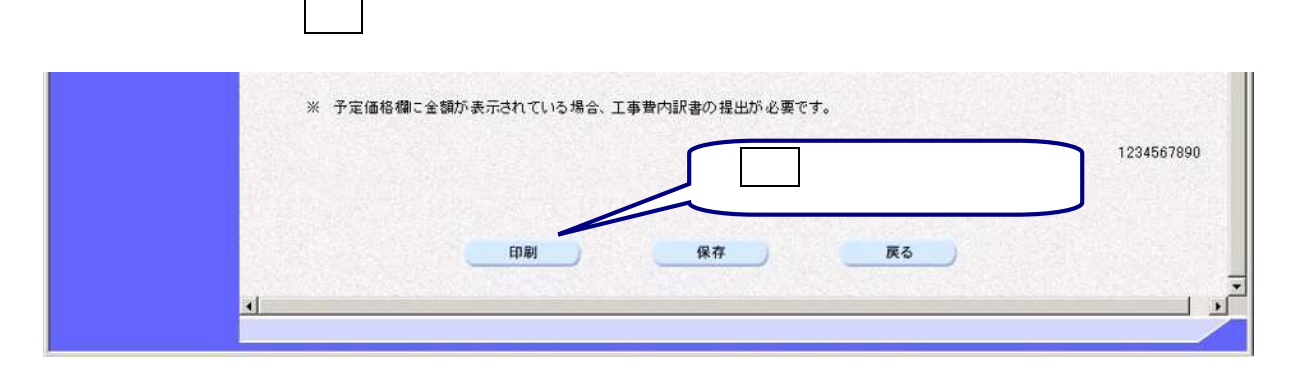

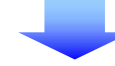

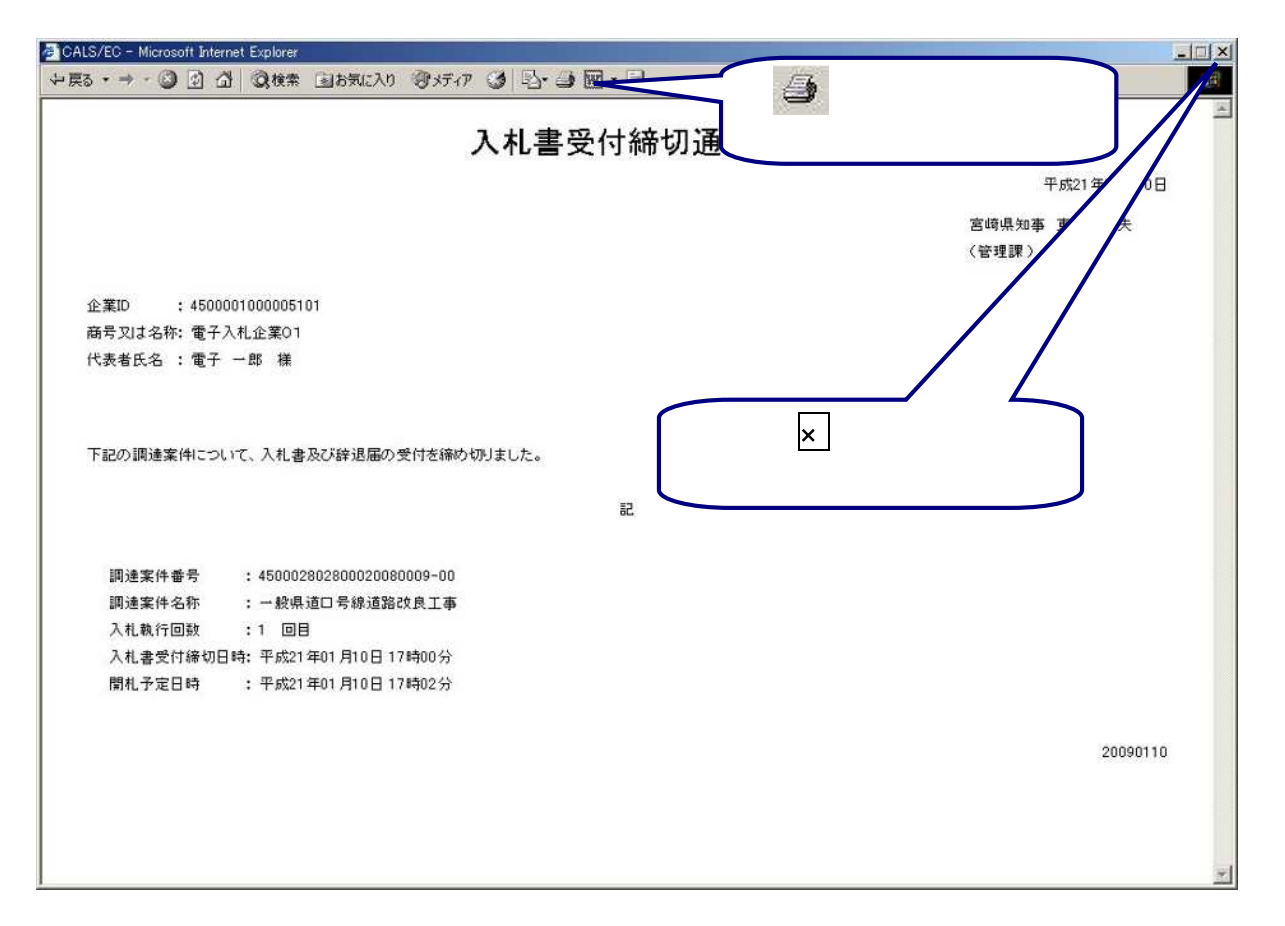

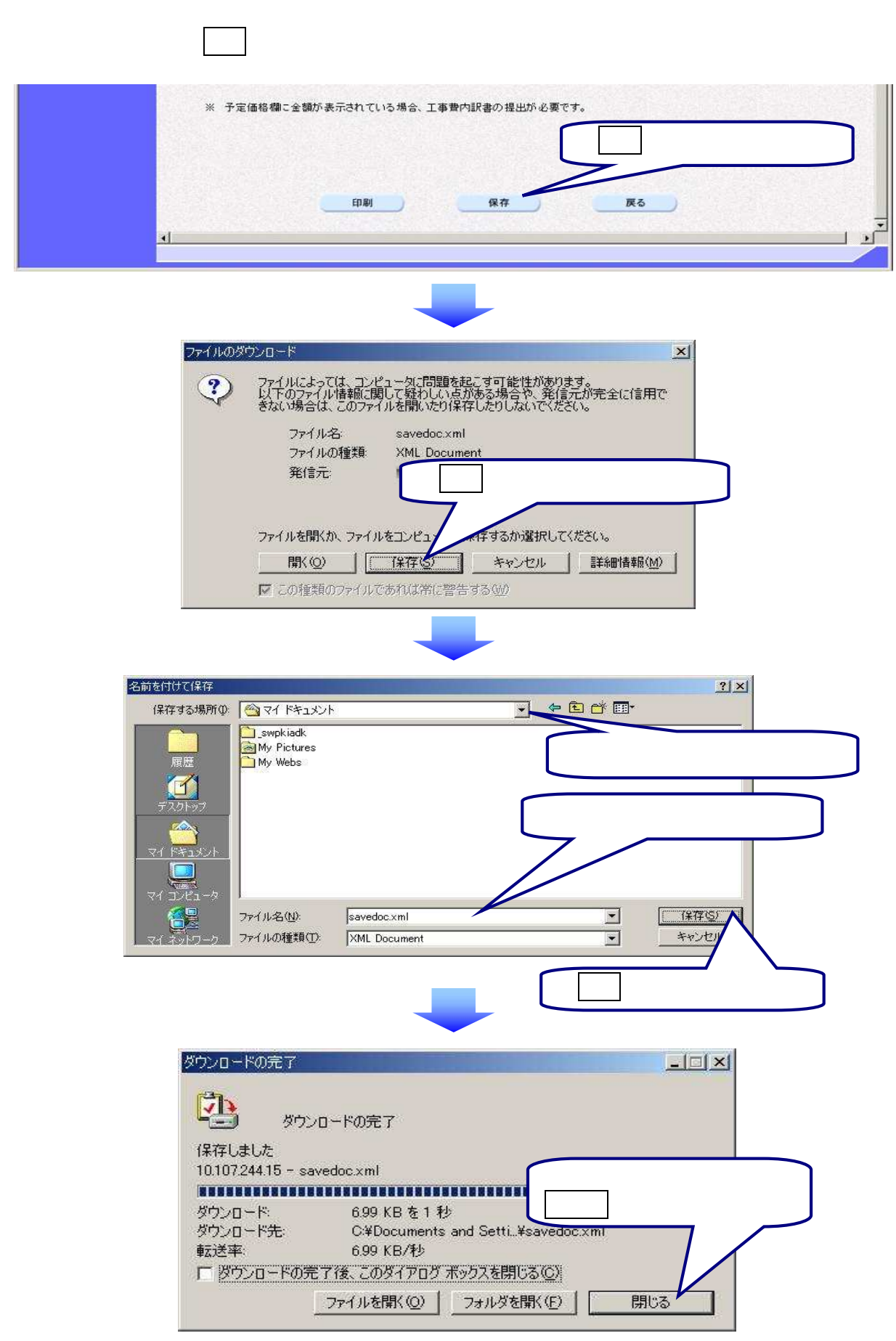

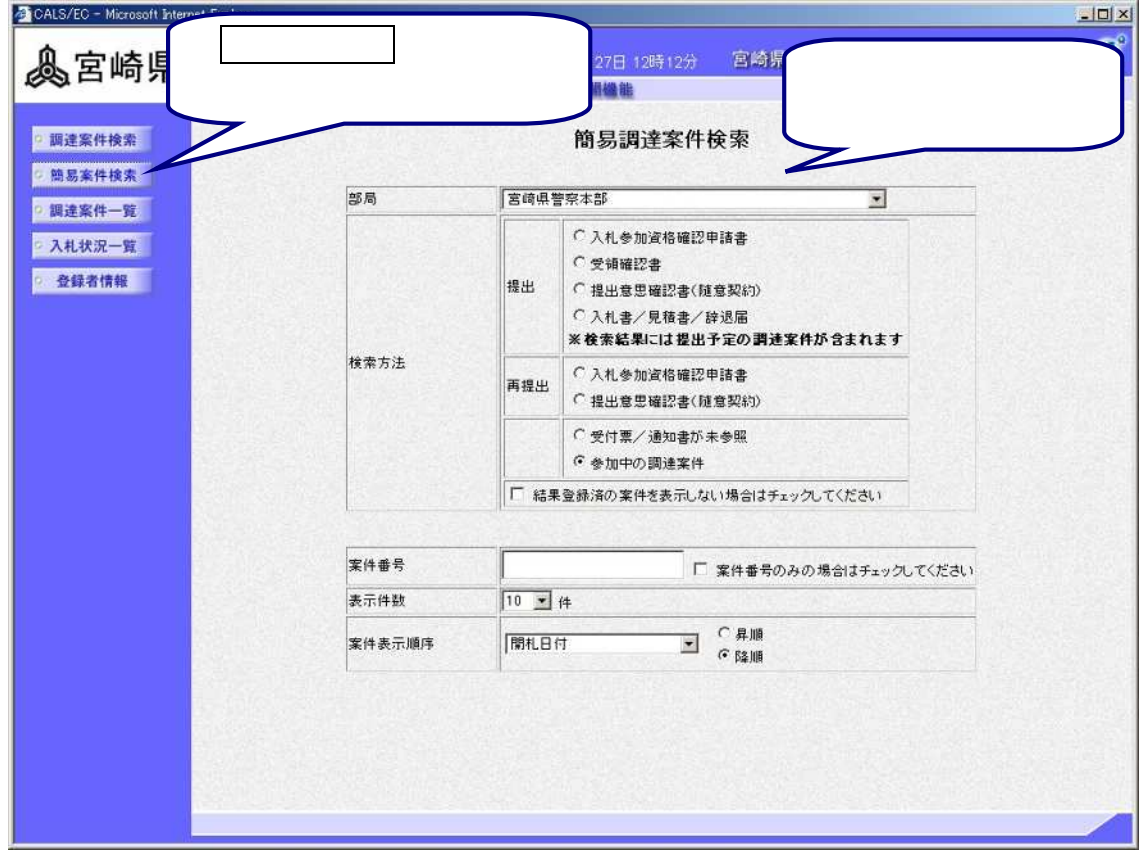

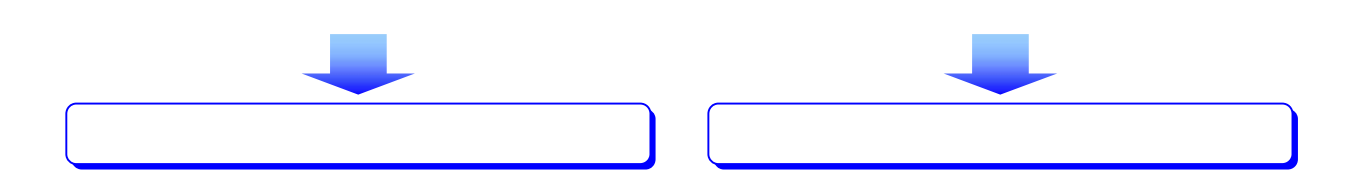

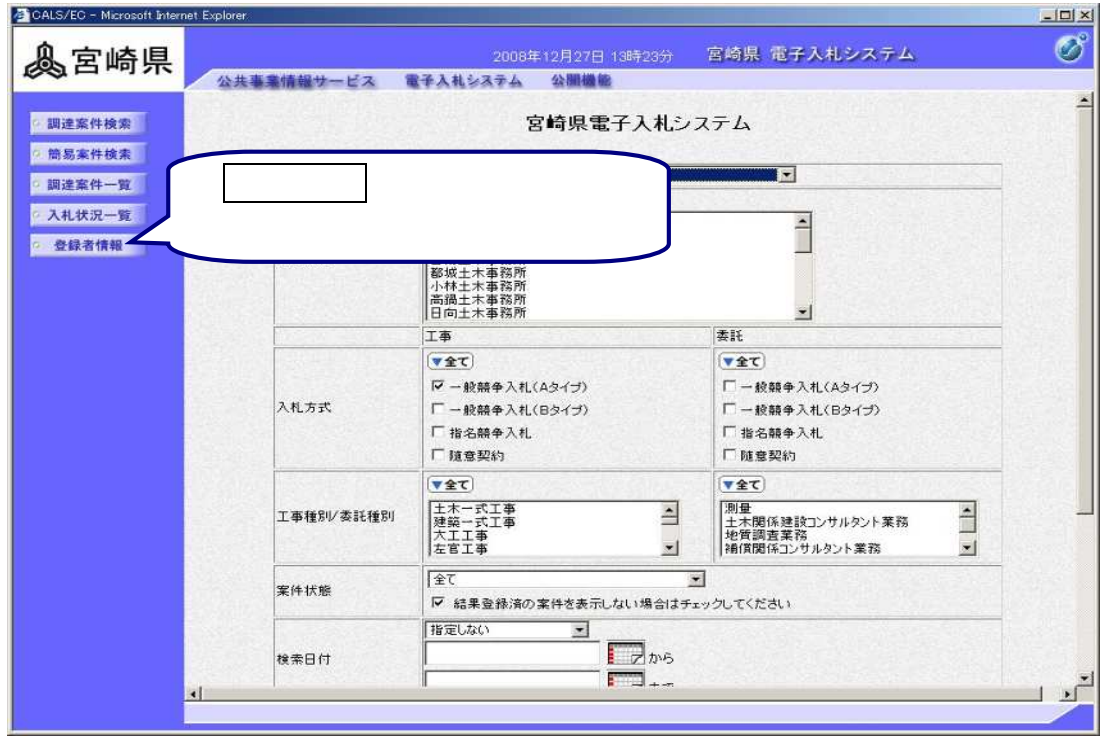

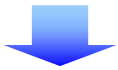

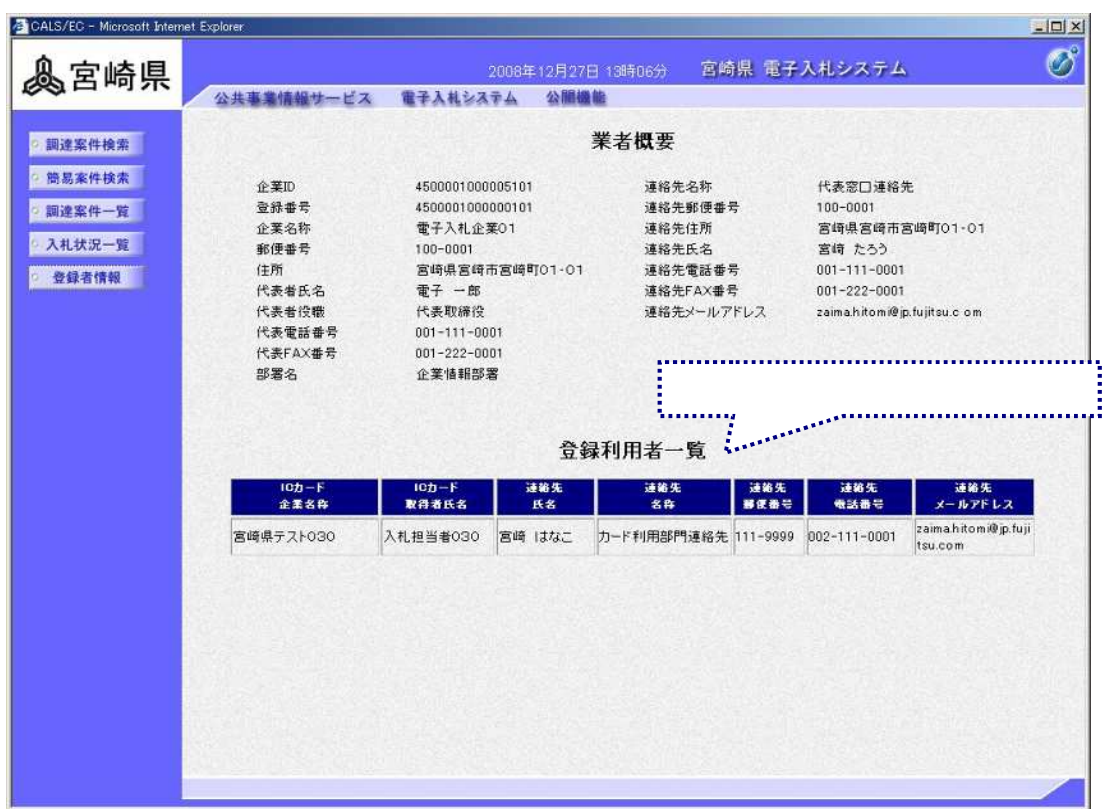